## PassTest Bessere Qualität , bessere Dienstleistungen!

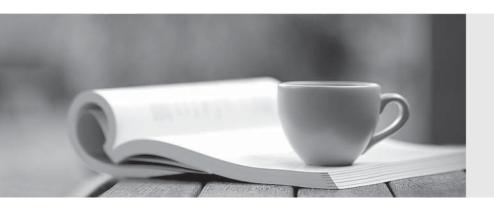

Q&A

http://www.passtest.de Einjährige kostenlose Aktualisierung **Exam** : TB0-110

Title : TIBCO Collaborative

Information Manager 7

Exam

Version: Demo

- 1. The workflow activities that support parallel processing can be tuned for performance. This can be achieved by configuring a parameter for the activity RecordPerAsyncCall. What is the default value for this parameter?
- A. 10
- B. 20
- C. 50
- D. 100

Answer: B

- 2. Which TIBCO CIM utility is used to apply a hot fix?
- A. tibcoUtil
- B. hotfixUtil
- C. migrateUtil
- D. customUtil
- E. tibcoCIMUtil

Answer: A

3. The following sample section of a rulebase will result in the displaying of which alerts on the UI?

```
<?xml version="1.0" encoding="UTF-8"?>
<rulebase metaversion="0.1">
<name>testAssignmentNames</name>
<description>Test displaying assignment levels</description>
<information_threshold>10</information_threshold>
<warning_threshold>10</warning_threshold>
<severity>10</severity>
```

- A. Warning Only
- B. Information Only
- C. Severe Error Only
- D. No alerts will be presented

Answer: C

- 4.To enable text search continuous indexing, the Text Indexing Enabled property is set to which option?
- A. Online
- B. Offline
- C. Discrete
- D. Continuous
- E. User Enabled

Answer: B

- 5. Which three statements are true about context variables for a rulebase? (Choose three.)
- A. The SESSION object requires explicit declaration in therulebase.
- B. Previous confirmed and unconfirmed version records can be accessed.
- C. Attribute access can be restricted to certain roles using context variables.
- D. RECORD\_ACTION is a special variable and can be directly used for operation.

Answer: B,C,D

- 6. Which two statements are true about Subflow and SpawnWorkflow activities? (Choose two.)
- A. BothSubflows and SpawnWorkflows can be nested.
- B. Subflows can be nested, but SpawnWorkflows can not.
- C. Both execution modes are supported by both activities.
- D. SpawnWorkflow is ASYNCHR and Subflow is SYNCHR.
- E. Subflow is ASYNCHR and SpawnWorkflow is SYNCHR.

Answer: A,C

- 7. Which two configurable settings are related to workflow in TIBCO CIM Configurator? (Choose two.)
- A. Workflow Cache Size
- B. Workflow Timeout Value
- C. Workflow Restart Attempts
- D. Workflow Manager Directory
- E. Workflow File Extension Default

Answer: C,D

- 8. Which three statements are true about the catalogs when used for extracting the data from a repository? (Choose three.)
- A. You can choose which attributes are to be extracted.
- B. You can choose which record status should be included.
- C. You can choose subset rules defined on a different master catalog.
- D. You can choose anyrulebase if there are any transformation rules to be applied.

Answer: A.B.D

- 9. What can be used to retrieve all records that match a value across all repositories?
- A. Text Search
- B. Event Search
- C. Subset Rules
- D. Record Search

Answer: A

- 10. Which activity must be used to send an e-mail message?
- A. Send
- B. HandleMessaging
- C. SendProtocolMessage
- D. ProcessServiceMessage

Answer: A

- 11. You delete the log files in the MQ\_COMMON\_DIR/Work directory. What is affected?
- A. Elink log
- B. Event log
- C. Record History

D. Repository History

Answer: B

- 12.A string type attribute that is set to 0 length will default to what actual length?
- A. 32 characters
- B. 512 characters
- C. 256 characters
- D. 1000 characters

Answer: C

- 13. Which three ProgrammingOperators are supported while defining new conditions and actions for Business Process Rules? (Choose three.)
- A. equals
- B. lessThan
- C. notEqualTo
- D. greaterThanEqual

Answer: A,B,D

- 14. Which of the following parameters are required to retrieve a deleted record using a web service query?
- A. RECORD\_ID and ACTIVE
- B. RECORD\_STATE and ACTIVE
- C. RECORD\_VERSION and ACTIVE
- D. RECORD\_ID and RECORD\_STATE
- E. No parameters settings are required
- F. RECORD VERSION and RECORD ID

Answer: B

- 15. What are six types of command qualifiers supported by MasterCatalogRecord web services? (Choose six.)
- A. Add
- B. Modify
- C. Delete
- D. MetaData
- E. ValidValues
- F. ValidValuesInit
- G. Validate/Process

Answer: A,B,D,E,F,G

- 16. Which two values can be set for a user via the User Accounts Administration page? (Choose two.)
- A. Date Format
- B. Default Repository
- C. Activate Delegation
- D. Activate Auto-Approval
- E. Default Catalog Format

## F. Activate Out-Of-Office Notification

Answer: A,C

- 17. Which three are supported command types for the MasterCatalogRecord web services? (Choose three.)
- A. Add
- B. Copy
- C. Query
- D. Modify
- E. Compare

Answer: A,C,D

- 18. Which of the following statements is incorrect when using a database table as a CIM data source?
- A. Any new records added to the table are immediately available to CIM
- B. The table or view must reside in the same database instance that CIM is using
- C. If the data source contains any attributes of typedate, all such attributes must have the same date format
- D. It is not possible to provide CIM specific column names for the table when defining the data source properties

Answer: B

- 19. Which two can an input map use to assign an attribute a value? (Choose two.)
- A. hard-coded value
- B. a concatenation of two or moredatasource columns
- C. an expression based on the value of a child record attribute
- D. a user-supplied value provided during execution of the import event

Answer: A,B

- 20. Which three are valid topic names with TIBCO CIM? (Choose three.)
- A. T\_ECM\_CORE\_ADMIN
- B. T\_ECM\_CORE\_RULE\_CACHE
- C. T\_ECM\_CORE\_OBJECT\_CACHE
- D. T\_ECM\_CORE\_REPOSITORY\_CACHE

Answer: A,B,C